**股票十日均线怎么去掉!如何选出股价低于10日线的股票-**

**120** +-

 $20%$ 

XG IF(C&gt)  $MA(C$  120) AND HHV(H, 120)  $ALV(L)$  120) & lt  $=1.2$  10 0

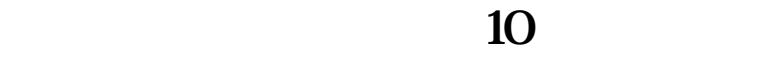

INPUT (10)  $=C$  $MA(C)$  ) &gt

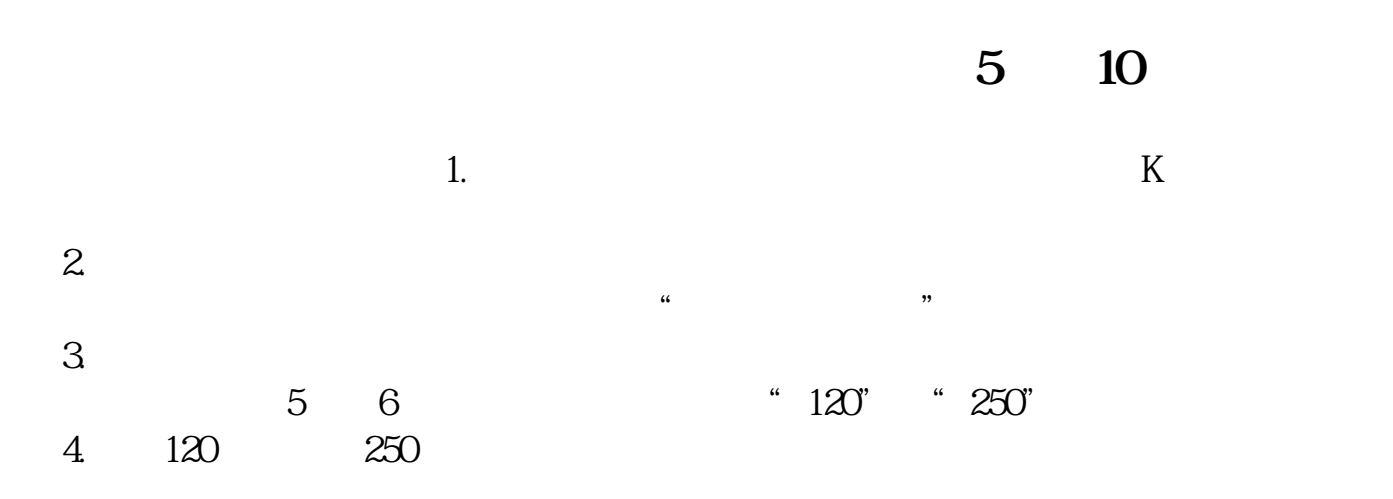

## 5 10 20

 $MA10 = MA(C \t10)$ STICKLINE(MA10&gt  $REF(MA10,1)$  AND C&gt O, C, O, 3, 1), COLORRED STICKLINE(MA10&gt)  $REF(MA10,1)$  AND C&gt O C H O O COLORRED STICKLINE(MA10&gt  $REF(MA10,1)$  AND C & gt O, O, L, O, O, COLORRED STICKLINE(MA10&gt REF(MA10, 1) AND CREF(MA10, 1) AND CREF(MA10, 1) AND CREF(MA10, 1)  $AND C=O$  C O 3 0 COLORRED STICKLINE(MA10&gt  $REF(MA10,1)$  AND  $C=O$ , C, H, O, O, COLORRED STICKLINE(MA10&gt  $REF(MA10,1)$  AND C=O L O 0 0 COLORRED STICKLINE(MA10O C O 3 0 COLORFOF000 STICKLINE(MA10O C H O O COLORFOF000 STICKLINE(MA10O, L, O, O, O, COLORFOFO00 STICKLINE(MA10REF(MA10, 1) AND C=O C O 3 0) COLORFOFO00 STICKLINE(MA10&gt  $REF(MA10,1)$  AND C=O C H 0 0 COLORFOFOCO STICKLINE(MA10&gt)  $REF(MA10,1)$  AND C=O L O 0 0 COLORFOFOO STICKLINE(MA10&gt REF(MA10, 1) AND C=O C O 3 0 COLORWHITE STICKLINE(MA10&gt  $REF(MA10,1)$  AND C=O C H 0 0) COLORWHITE STICKLINE(MA10&gt) REF(MA10, 1) AND C=O, L, O, O, O, COLORWHITE STICKLINE(MA10=REF(MA10 1) AND C & gt O C O 3 0 COLORWHITE STICKLINE(MA10=REF(MA10, 1) AND CO, C, H, 0, 0), COLORWHITE STICKLINE(MA10=REF(MA10, 1) AND C & gt O O L O O COLORWHITE STICKLINE(MA10=REF(MA10 1) AND C

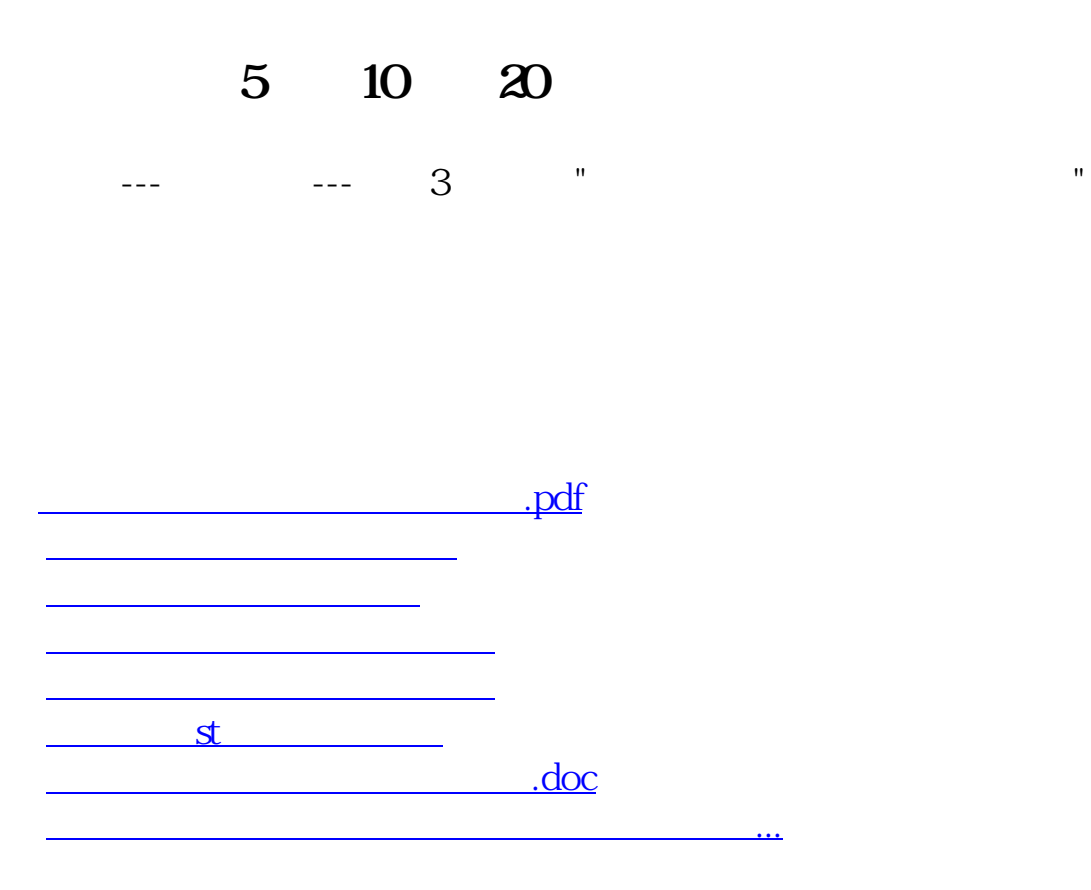

<https://www.gupiaozhishiba.com/article/21964223.html>